## Gesture Recognition

#### Tobias Scheidt

[3scheidt@informatik.uni-hamburg.de](mailto:3scheidt@informatik.uni-hamburg.de)

## Contents

- Introduction
- Motivation
- Devices
- Detection of human bodies and parts of them
- How the Kinect works
- Algorithms for recognize dynamic gestures
- Frameworks

## Gesture Recognition

- Interpreting human Gestures with mathematical algorithms
- Communication with the computer

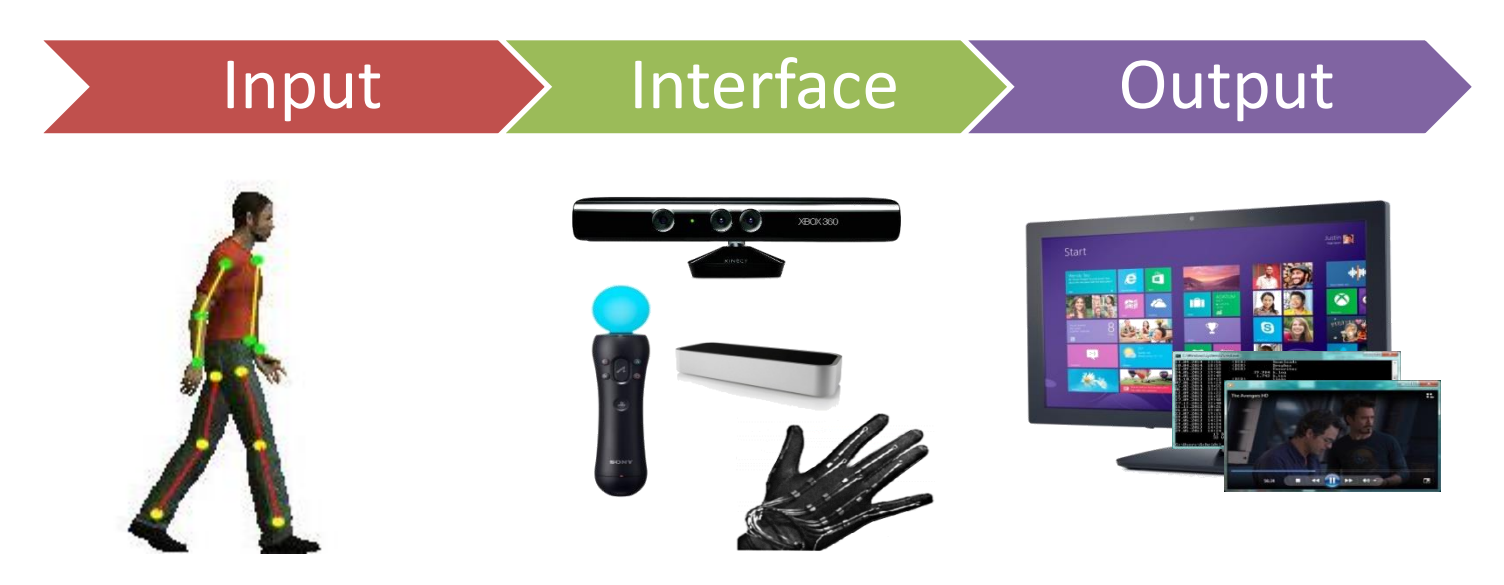

## Kinds of gestures

• Static gestures

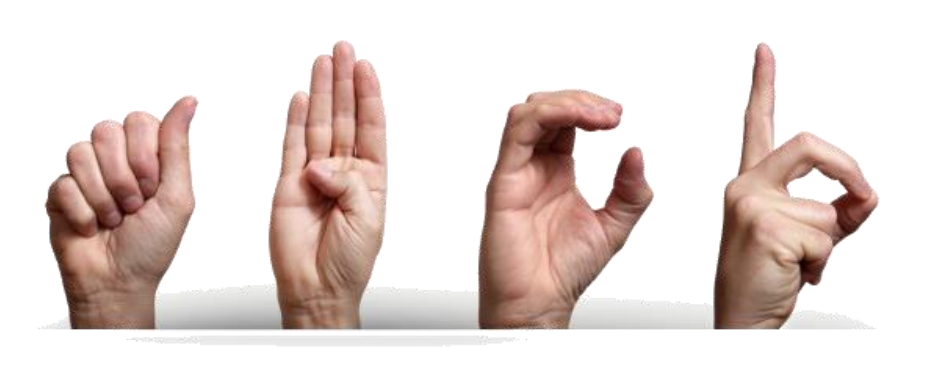

• Dynamic gestures

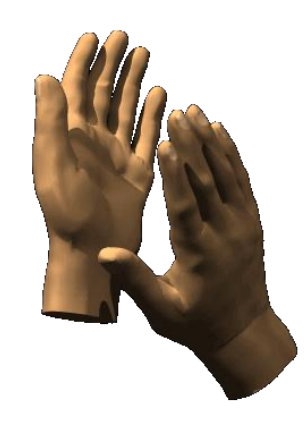

## Motivation

- Breaking Human-Computer barrier
- Prevent possible bottlenecks
- Medical issues
	- Detecting of existing health disorder
	- Prevention

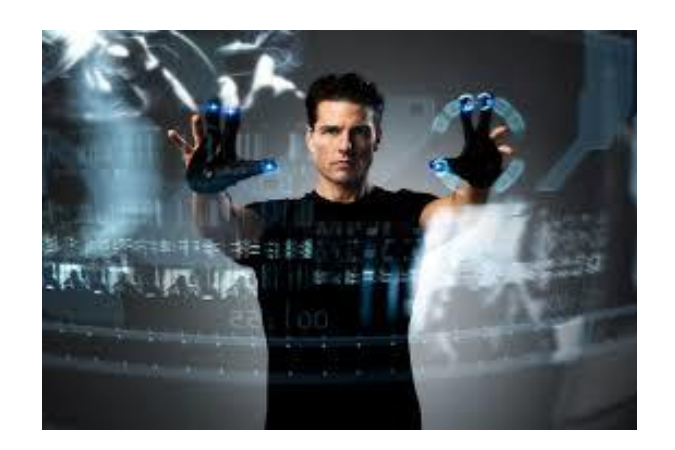

## Devices

- Wired gloves
	- Computer collects information about the position and rotation of the hand and fingers

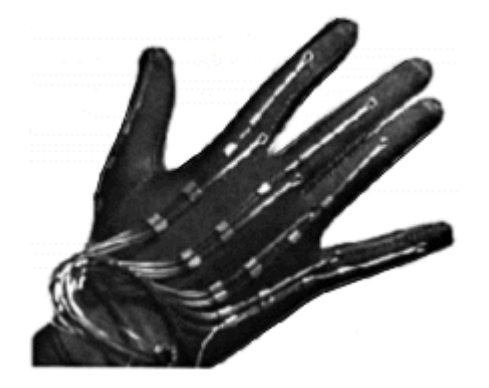

• Stereo cameras

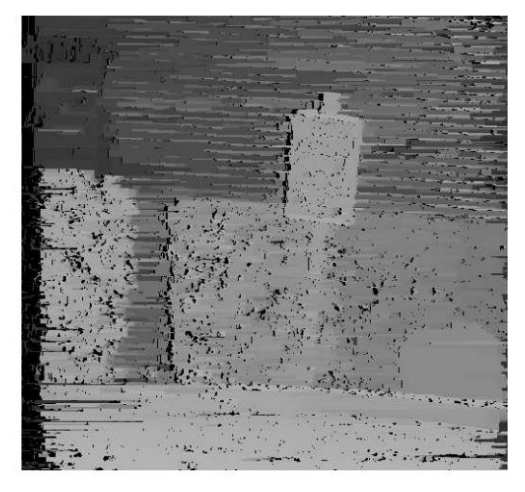

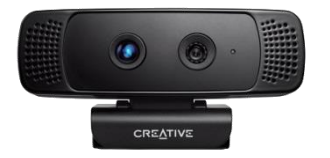

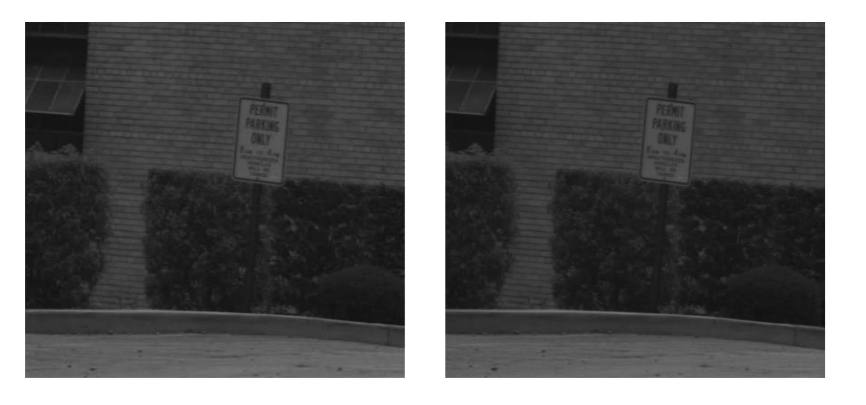

## **Devices**

- Depth-aware cameras
	- structured light cameras

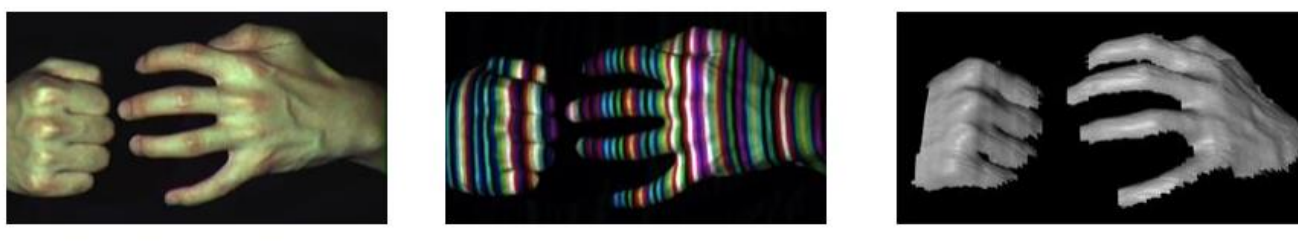

– time-of-flight cameras

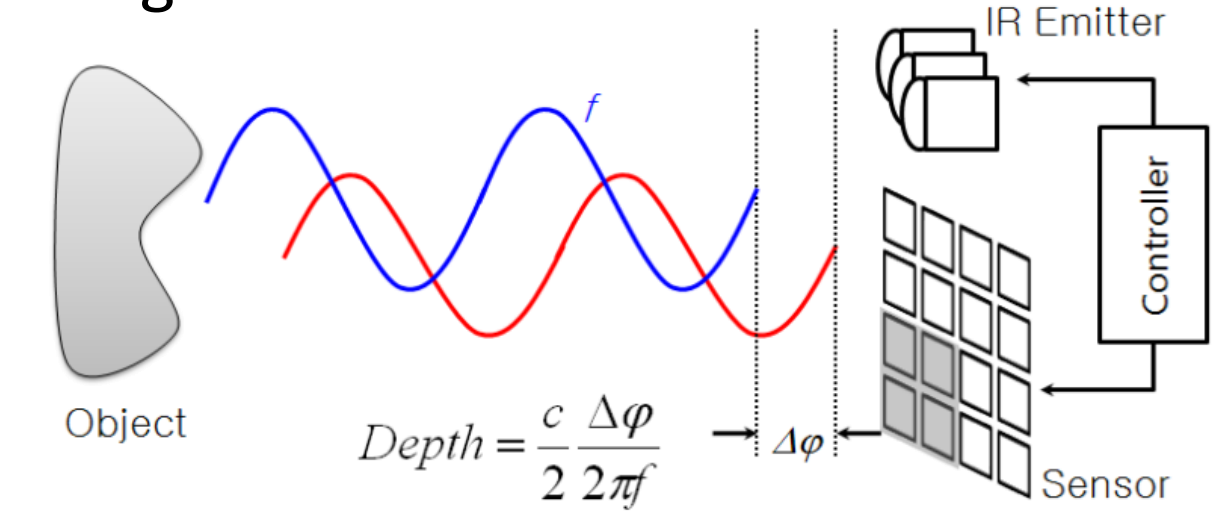

## **Devices**

- Controller-based gestures
	- Controllers act as an extension of the body

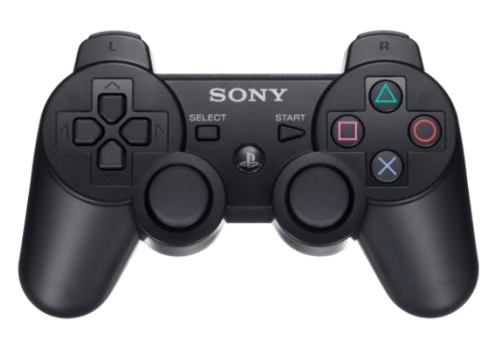

- Single camera
	- Color based recognition
	- Not anymore state-of-the-art

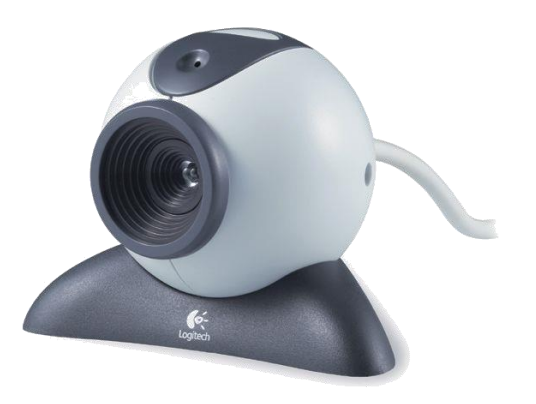

#### Modern gesture recognition systems

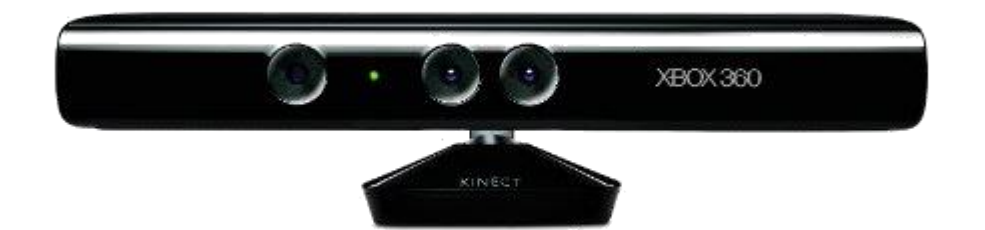

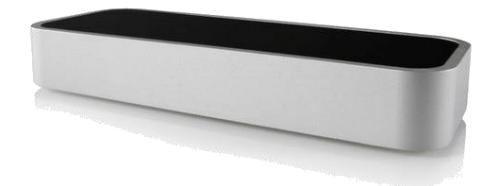

## Detection of human bodies and parts of them

• 3D model-based algorithms

• Skeletal-based algorithms

• Appearance-based models

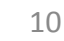

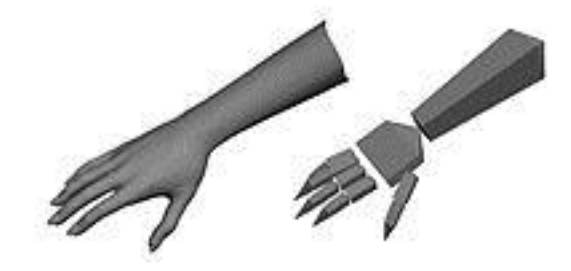

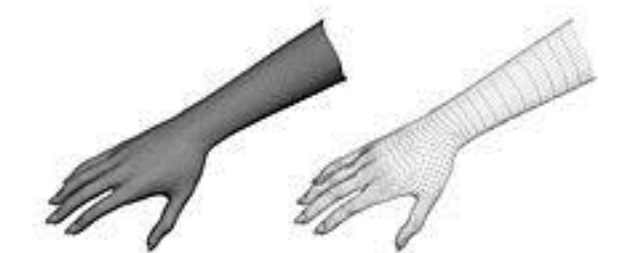

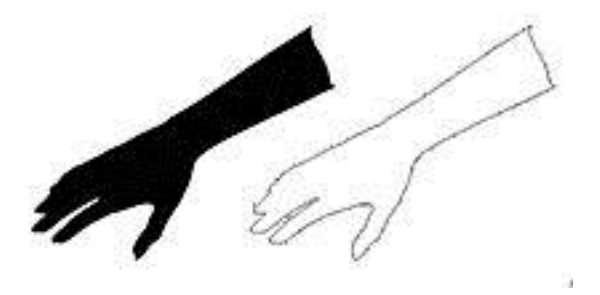

## Appearance-based models

- Does not use spatial representation of the body
- Using a template database
- Mostly used for hand-tracking

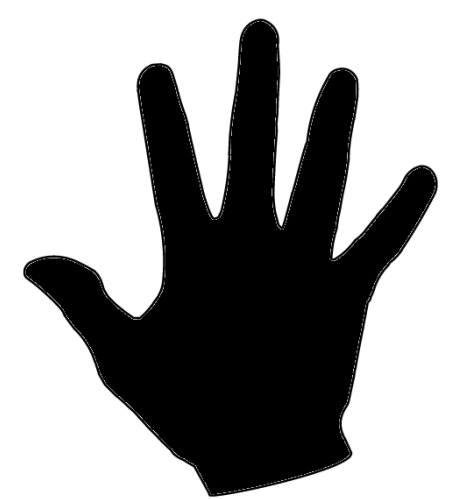

- Light coding algorithm
	- Patented from PrimeSense
	- Not documented
		- Assumptions due to the patent
		- Studies of the Kinect
	- Uses the infrared emitter and sensor
		- Cheaper than Time-of-Flight depth cameras

- IR-emitter projecting an alternating dot pattern in the room
- Probably it is a code that simplifies the calculation

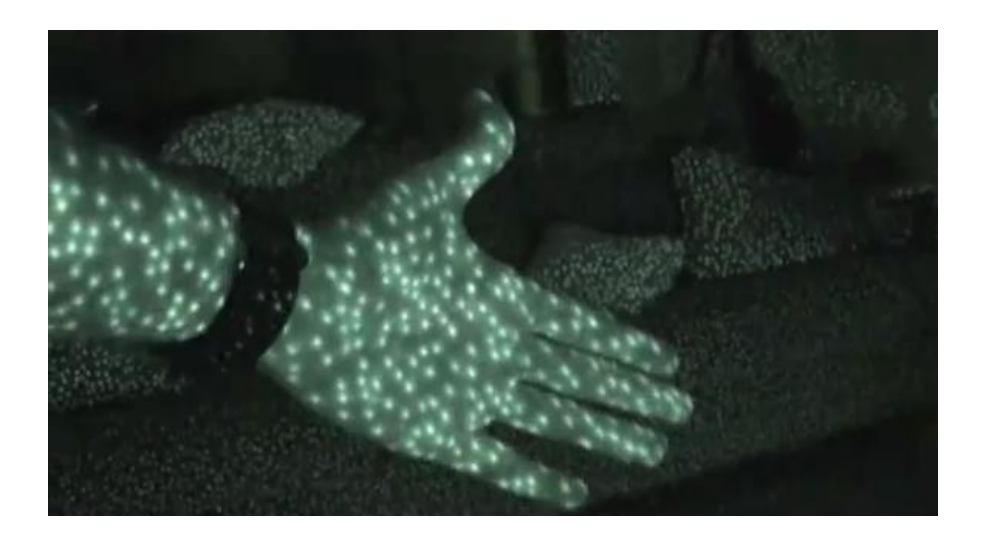

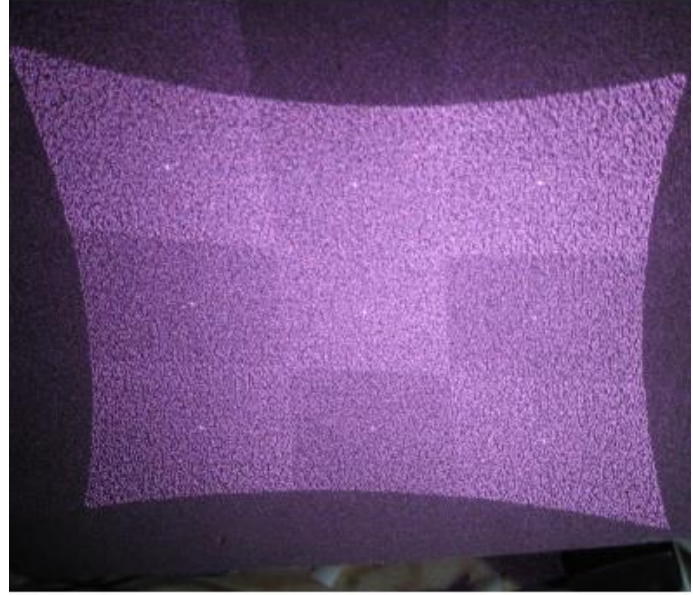

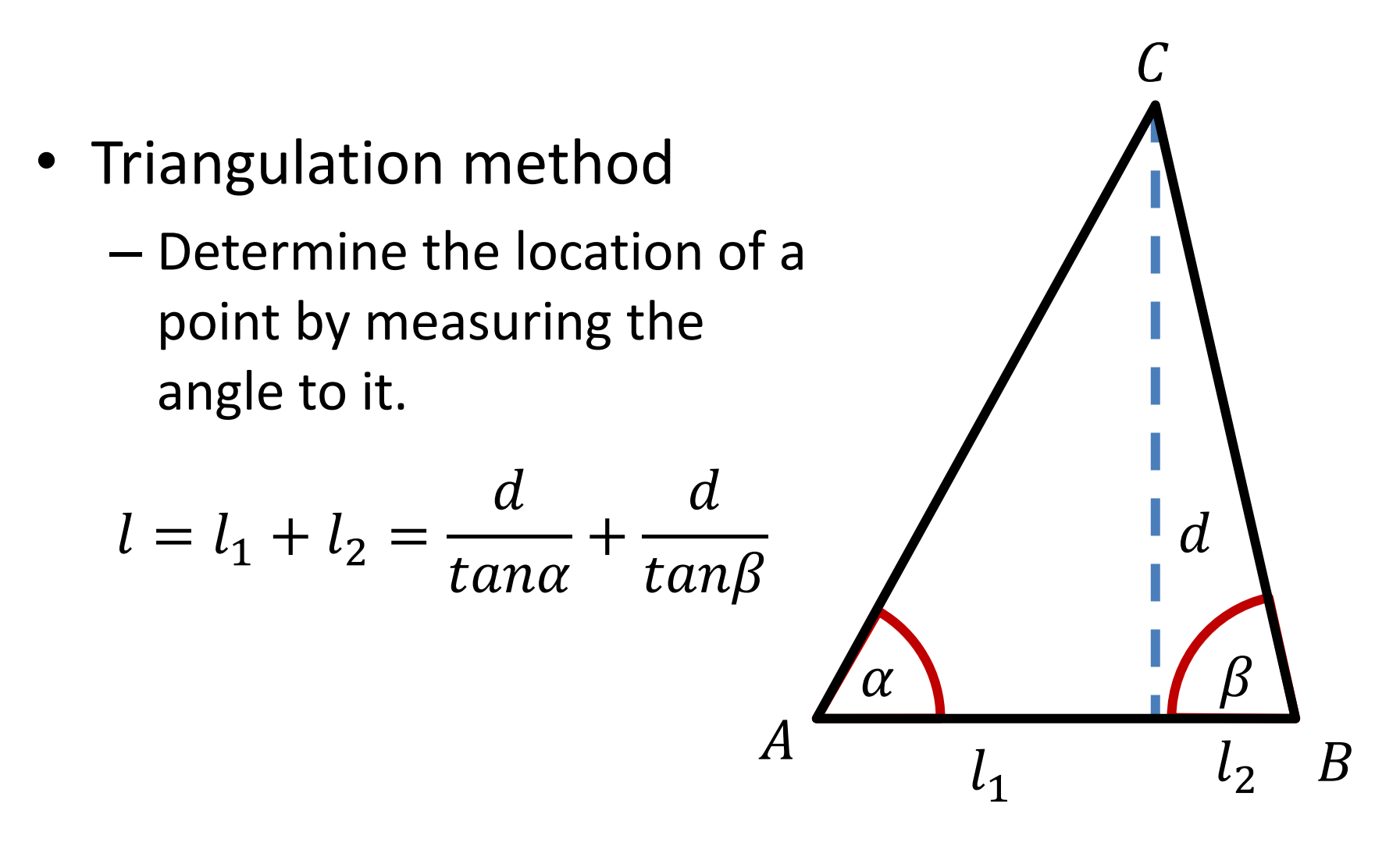

- Kinect has just one IR sensor
- For the triangulation method you need two IR images
- There is a trick:
	- One image is captured by the IR sensor

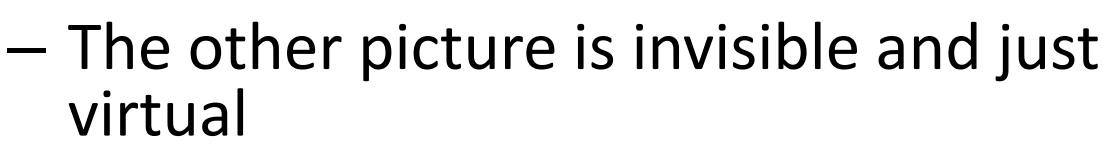

• Calculate the horizontal offset of the speckles on the first image relative to hardcoded position

## Using multiple Kinect-systems

- Great problem of optical systems is the occlusion
- Visible area is just 4  $m<sup>2</sup>$
- Theoretical possible to use multiple Kinectsystems without interference
- Object of current research

## Algorithms for recognize dynamic gestures

- **Hidden Markov Models** 
	- Handling with states and their transition probability
- **Dynamic Time Warping**
	- Algorithm for measuring similarity between two temporal sequences which may vary in time or speed
	- Also used for speech recognition

## Dynamic time warping

• Any data which can be turned into a linear sequence can be analyzed with DTW

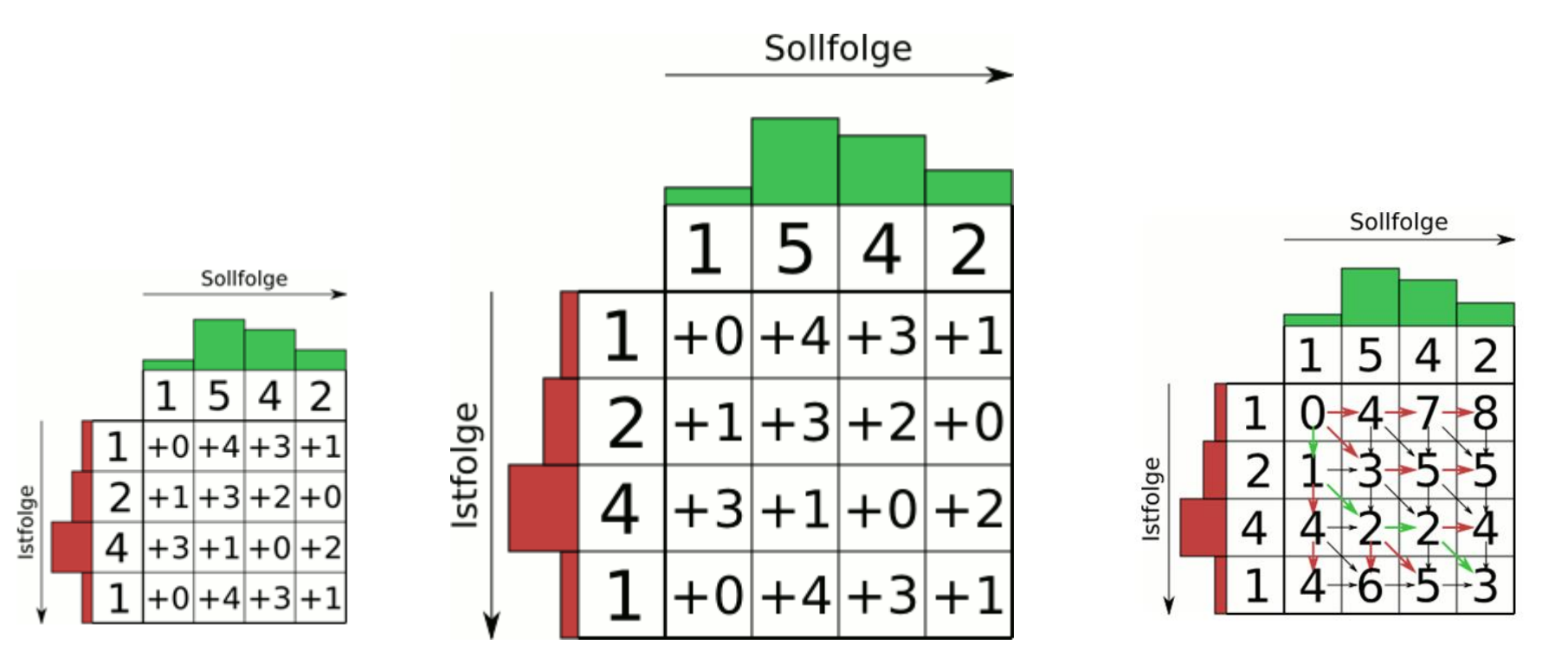

## **OpenCV**

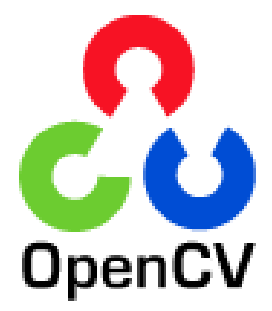

- Library for real time Computer Vision
- Many purposes  $\rightarrow$  Gesture Recognition
- Released under BSD license
- Supports C++, C, Python, Matlab and Java
- For Windows, Linux, Mac OS, iOS and Android

## MATLAB

- OpenCV alternative
- High-level scripting language
- Really easy to use
- Standard MATLAB version costs  $\approx 1500 \text{ } \epsilon$
- OpenCV is free (BSD license)
- Easier to debug

## Accessing the Kinect from PC

- OpenNI Framework
- Open source SDK
- Used for the development of 3D sensing
- With the OpenNI SDK you can use the Kinect on the PC
	- Programming your own applications
	- Use a lot of algorithms for body-tracking

## OpenNI SDK

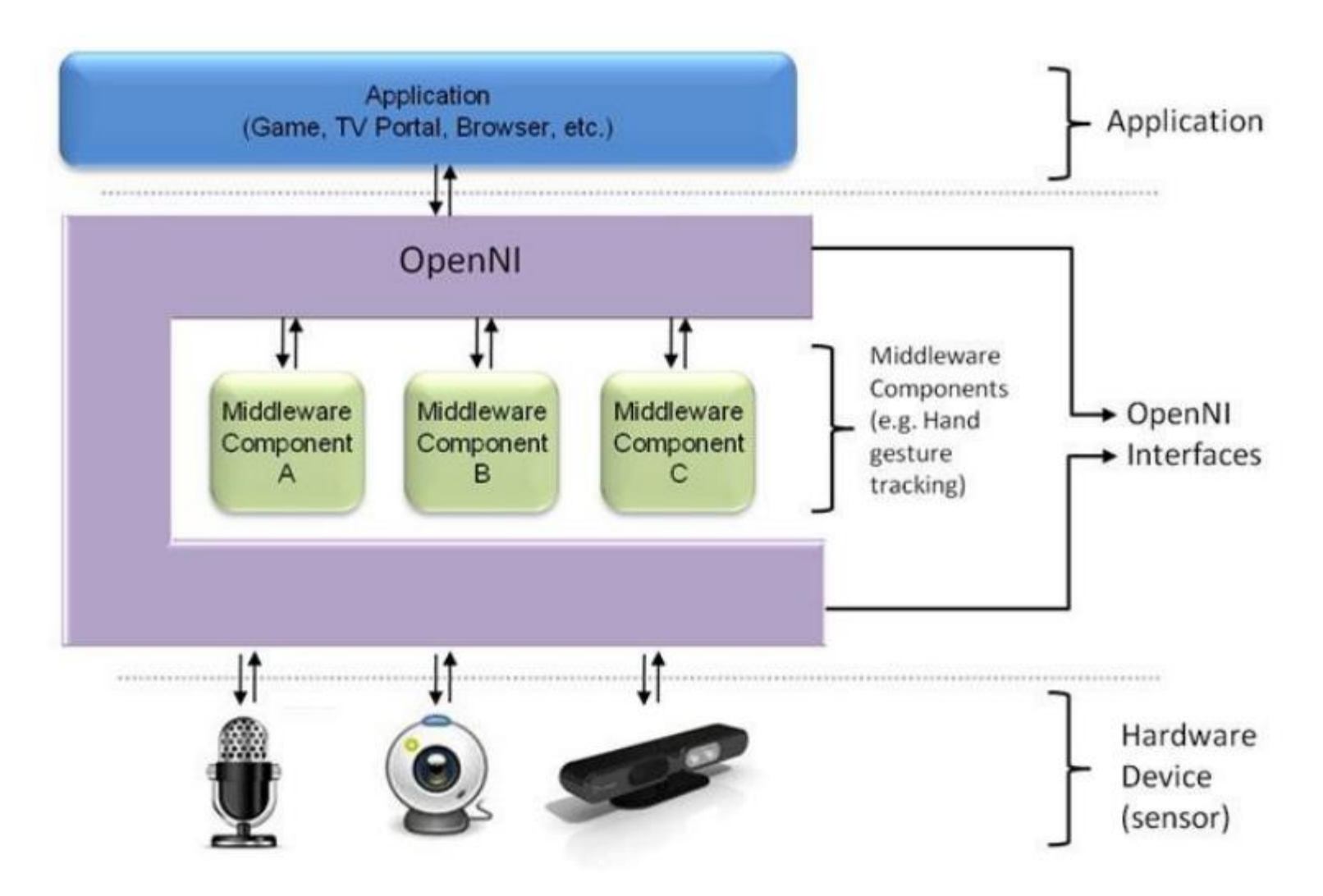

# Thank you